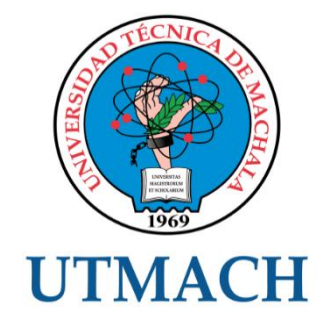

# UNIDAD ACADÉMICA DE INGENIERÍA CIVIL

CARRERA DE INGENIERÍA DE SISTEMAS

<span id="page-0-0"></span>TEMA: DESARROLLO DE UNA APLICACIÓN MÓVIL PARA AUTOMATIZAR LA VENTA DE BOLETOS DE TRANSPORTE DE PASAJEROS Y ENVÍO DE ENCOMIENDAS

#### TRABAJO PRÁCTICO DEL EXAMEN COMPLEXIVO PREVIO A LA OBTENCIÓN DEL TÍTULO DE INGENIERO DE SISTEMAS

AUTOR: RAMIREZ MOREIRA VICTOR HUGO

MACHALA - EL ORO

#### CESIÓN DE DERECHOS DE AUTORÍA

Yo. RAMIREZ MOREIRA VICTOR HUGO, con C.I. 0706309556, estudiante de la carrera de INGENIERÍA DE SISTEMAS de la UNIDAD ACADÉMICA DE INGENIERÍA CIVIL de la UNIVERSIDAD TÉCNICA DE MACHALA, en calidad de Autor del siguiente trabajo de titulación DESARROLLO DE UNA APLICACIÓN MÓVIL PARA AUTOMATIZAR LA VENTA DE BOLETOS DE TRANSPORTE DE PASAJEROS Y ENVÍO DE ENCOMIENDAS.

- Declaro bajo juramento que el trabajo aquí descrito es de mi autoría; que no ha sido previamente presentado para ningún grado o calificación profesional. En consecuencia, asumo la responsabilidad de la originalidad del mismo y el cuidado al remitirme a las fuentes bibliográficas respectivas para fundamentar el contenido expuesto, asumiendo la responsabilidad frente a cualquier reclamo o demanda por parte de terceros de manera EXCLUSIVA.
- Cedo a la UNIVERSIDAD TÉCNICA DE MACHALA de forma NO EXCLUSIVA con referencia a la obra en formato digital los derechos de:
	- a) Incorporar la mencionada obra al repositorio digital institucional para su democratización a nivel mundial, respetando lo establecido por la Licencia Creative Commons Atribución-NoComercial-CompartirIgual 4.0 Internacional (CC BY-NC-SA 4.0), la Ley de Propiedad Intelectual del Estado Ecuatoriano y el Reglamento Institucional.
	- b) Adecuarla a cualquier formato o tecnología de uso en internet, así como incorporar cualquier sistema de seguridad para documentos electrónicos, correspondiéndome como Autor(a) la responsabilidad de velar por dichas adaptaciones con la finalidad de que no se desnaturalice el contenido o sentido de la misma.

Machala, 24 de noviembre de 2015

RAMIREZ MOREIRA VICTOR HUGO C.I. 0706309556

#### **DESARROLLO DE UNA APLICACIÓN MÓVIL PARA AUTOMATIZAR LA VENTA DE BOLETOS DE TRANSPORTE DE PASAJEROS Y ENVÍO DE ENCOMIENDAS.**

Ramírez Moreira Víctor Hugo 0706309556 – vhrm.ing15@outlook.com

#### <span id="page-2-0"></span>**RESUMEN**

El presente proyecto desarrollado para la venta de boletos de transporte de pasajeros y envío de encomiendas para la Cooperativa de Transportes Palacios Internacional, se ha llevado a cabo con el fin de automatizar procesos de la organización y sus usuarios y propone una alternativa para la compra de boletos de manera más cómoda, rápida y confiable brindando mayor satisfacción al usuario. El desarrollo de esta aplicación móvil se basa en la metodología Mobile-D, la cual se compone de fases como exploración, inicialización, producción, estabilización y pruebas, cuyo objetivo es obtener resultados funcionales en corto tiempo. Una vez culminadas todas estas fases se obtuvo una aplicación funcional, entregable y de fácil manejo a los clientes.

**Palabras clave:** Aplicación móvil, metodología Mobile-D, fase, proceso, funcionalidad.

#### **DESIGN A MOBILE APPLICATION THAT ALLOWS YOU TO AUTOMATE THE ASSOCIATED PROCESSES TICKET TO TRANSPORTATION OF PASSENGERS AND PARCEL SHIPPING.**

Ramírez Moreira Víctor Hugo 0706309556 – vhrm.ing15@outlook.com

#### **ABSTRACT**

This project developed for the sale of passenger tickets and sending parcels to the Transportation Cooperative Palacios International, has been carried out in order to automate processes of the organization and its users and offers an alternative to purchase tickets easily, quickly and reliably providing greater user satisfaction. The development of this mobile application is based on the Mobile-D methodology, which consists of phases as exploration, initialization, production, stabilization and testing, which aims to obtain functional results in a short time. Once all these phases culminated a functional application, deliverable and easy to use to get customers.

**Keywords:** Mobile Application, Mobile-D methodology, phase, process, functionality.

# <span id="page-4-0"></span>**INDICE DE CONTENIDO**

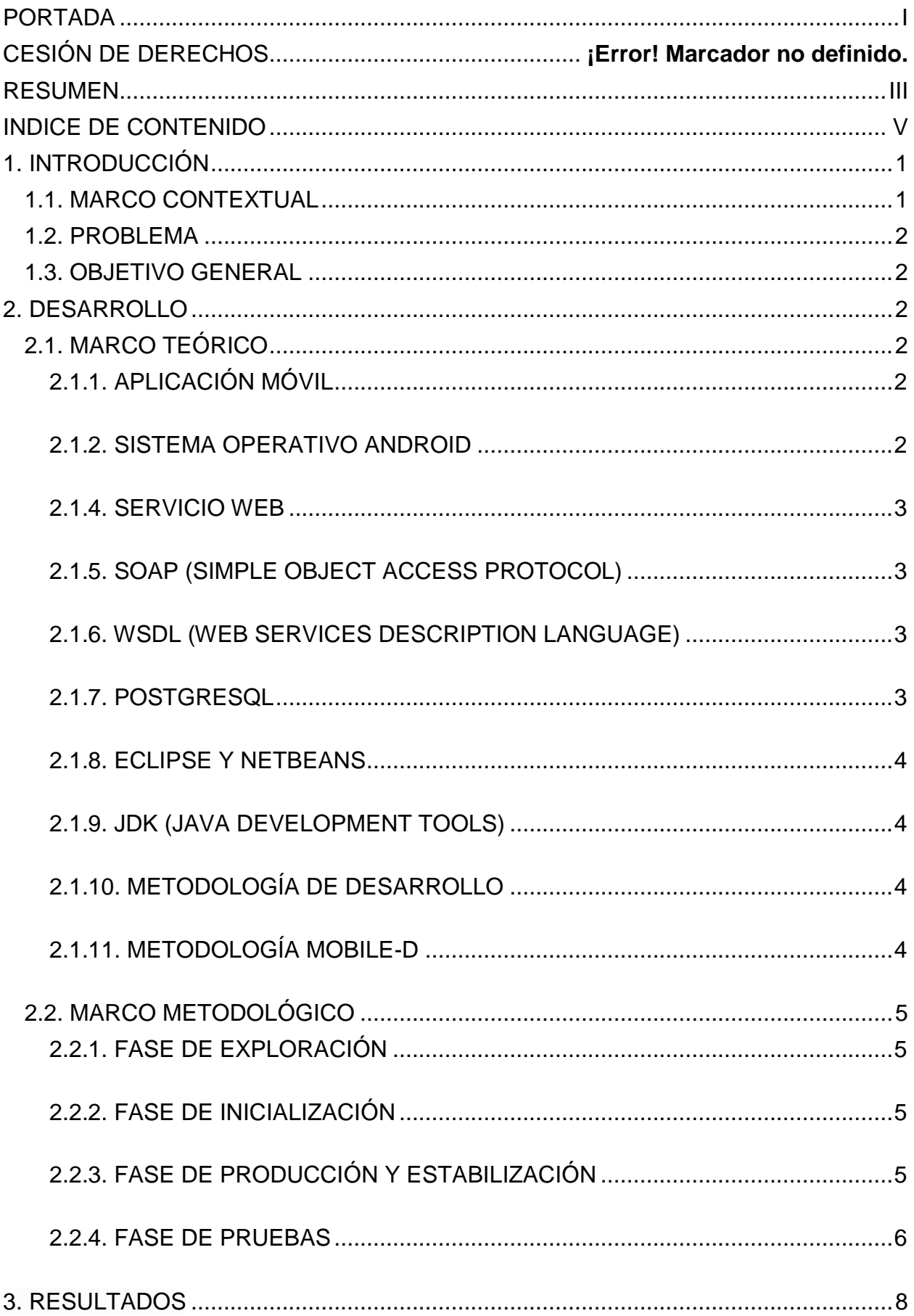

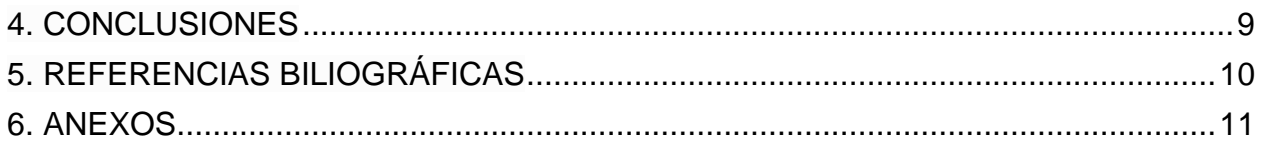

# **ÍNDICE DE TABLAS**

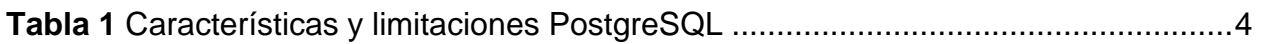

# **ÍNDICE DE FIGURAS**

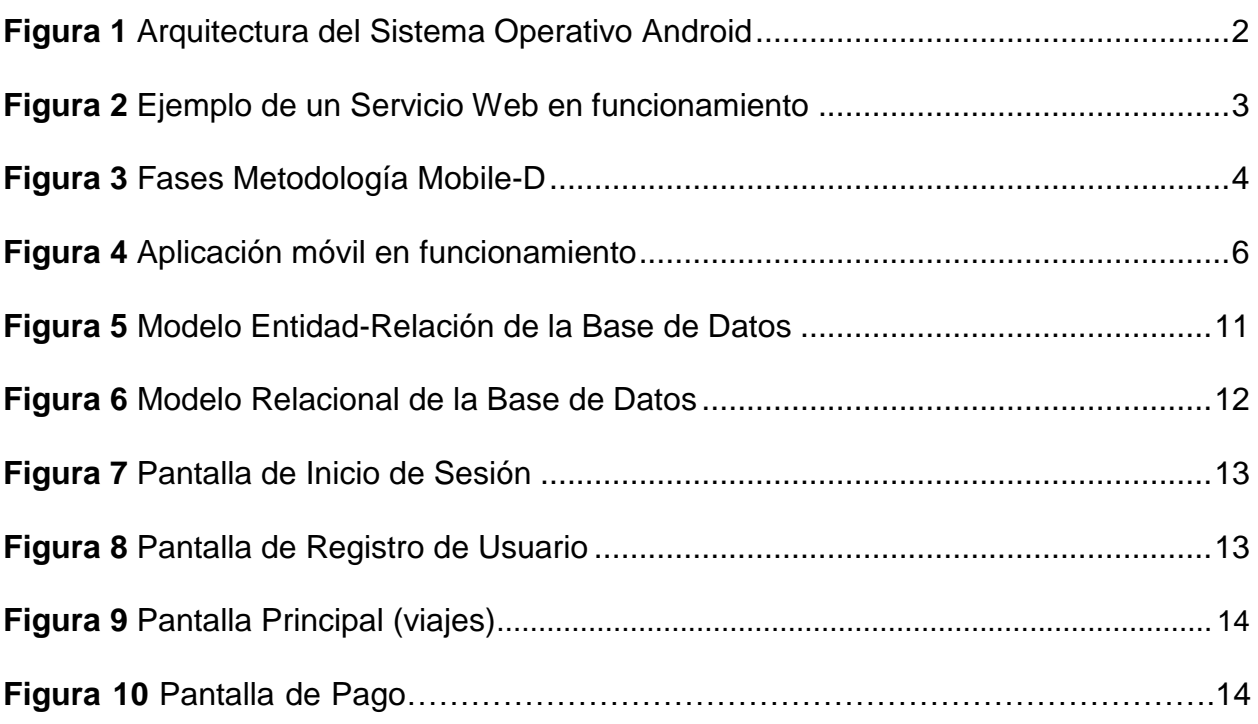

#### <span id="page-7-0"></span>**1. INTRODUCCIÓN**

El avance tecnológico, la tendencia de usar dispositivos cada vez más pequeños e inteligentes como smartphones y tablets y la necesidad de ejecutar actividades automatizadas que permitan almacenar información de manera estructurada para poder acceder a esta en cualquier momento y en cualquier lugar de manera más rápida, ergonómica y fácil y poder llevar un control óptimo, son los factores que determinan la necesidad de diseñar aplicaciones móviles que permitan automatizar procesos que se llevan a cabo en una organización y puedan ser ejecutados desde cualquier ubicación geográfica por medio de Internet.

Por tal motivo el presente proyecto se encarga de resolver los factores mencionados almacenando la información generada a diario en una base de datos y automatizando los procesos asociados al registro de usuarios en una terminal (oficina) determinada, donde podrán realizar consultas de los viajes disponibles a los diferentes destinos que se ofrecen, generar su pago y consultar los puntos acumulados por cada viaje realizado por medio de una aplicación móvil diseñada para dispositivos Android con la que el usuario podrá interactuar y la información será almacenada en la base de datos del servidor de la empresa utilizando servicios web para su comunicación.

#### <span id="page-7-1"></span>**1.1. MARCO CONTEXTUAL**

La Cooperativa de Transporte Palacios Internacional tiene varias sucursales o terminales ubicadas en diferentes ciudades del país y tiene como objetivo desde su creación ser la pionera ofreciendo el servicio de transporte de pasajeros y envío de encomiendas dentro y fuera del país. Por tal motivo se ha propuesto automatizar dichos procesos, con el fin de brindar servicios de primera a sus clientes y garantizar su satisfacción al igual que conforman esta empresa.

#### <span id="page-8-0"></span>**1.2. PROBLEMA**

¿Cómo automatizar los servicios que ofrece la Cooperativa de Transporte Palacios Internacional (COPAIN) para que pueda brindar mayor satisfacción a sus usuarios y para poder garantizar la seguridad, eficiencia y cumplimiento del bienestar de los que conforman esta empresa?

#### <span id="page-8-1"></span>**1.3. OBJETIVO GENERAL**

Desarrollar una aplicación móvil que permita automatizar la venta de boletos de transporte de pasajeros y envío de encomiendas de la Cooperativa de Transporte Palacios Internacional (COPAIN).

#### <span id="page-8-2"></span>**2. DESARROLLO**

#### <span id="page-8-3"></span>**2.1. MARCO TEÓRICO**

#### <span id="page-8-4"></span>**2.1.1. APLICACIÓN MÓVIL**

Son programas que se pueden descargar e instalar en dispositivos móviles como teléfonos inteligentes, tablets, Google TV y otros dispositivos, cuya función es realizar desde pequeñas tareas hasta automatizar procesos organizacionales.

#### <span id="page-8-5"></span>**2.1.2. SISTEMA OPERATIVO ANDROID**

"Android es un sistema operativo móvil desarrollado por Google; es uno de los más conocidos junto con iOS de Apple. Está basado en Linux, que junto con aplicaciones middleware está enfocado para ser utilizado en dispositivos móviles como teléfonos inteligentes, tablets, Google TV y otros dispositivos" (Android OS, 2012).

<span id="page-8-6"></span>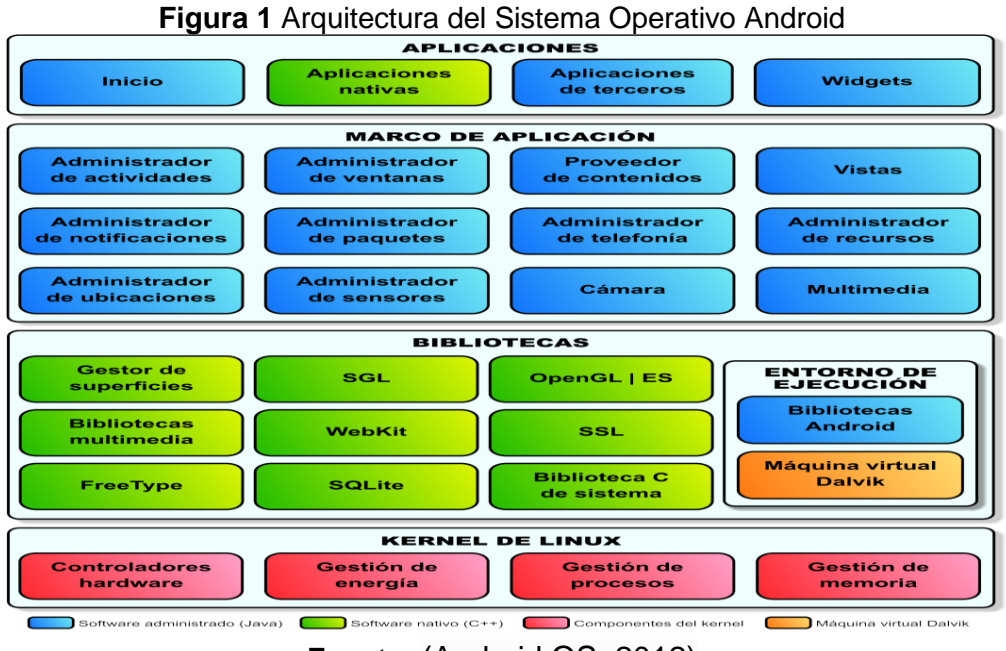

**Fuente:** (Android OS, 2012) **Investigado por:** Víctor Ramírez

#### <span id="page-9-0"></span>**2.1.4. SERVICIO WEB**

"Un **servicio web** es una interfaz de software que describe un conjunto de operaciones a las cuales se puede acceder por la red a través de mensajería XML estandarizada. Usa protocolos basados en el lenguaje XML con el objetivo de describir una operación para ejecutar o datos para intercambiar con otro **servicio web**" (IBM DeveloperWorks, 2015).

#### <span id="page-9-1"></span>**2.1.5. SOAP (SIMPLE OBJECT ACCESS PROTOCOL)**

"Es un protocolo simple para intercambiar información estructurada en un ambiente descentralizado y distribuido" (W3C, 2007).

#### <span id="page-9-2"></span>**2.1.6. WSDL (WEB SERVICES DESCRIPTION LANGUAGE)**

"Se trata de un lenguaje para describir Servicios Web. La especificación define el lenguaje básico que puede usarse para describir servicios Web basados en un modelo abstracto de lo que ofrece el servicio. También define los criterios de conformidad de los documentos en relación a este lenguaje" (W3C, 2007).

<span id="page-9-4"></span>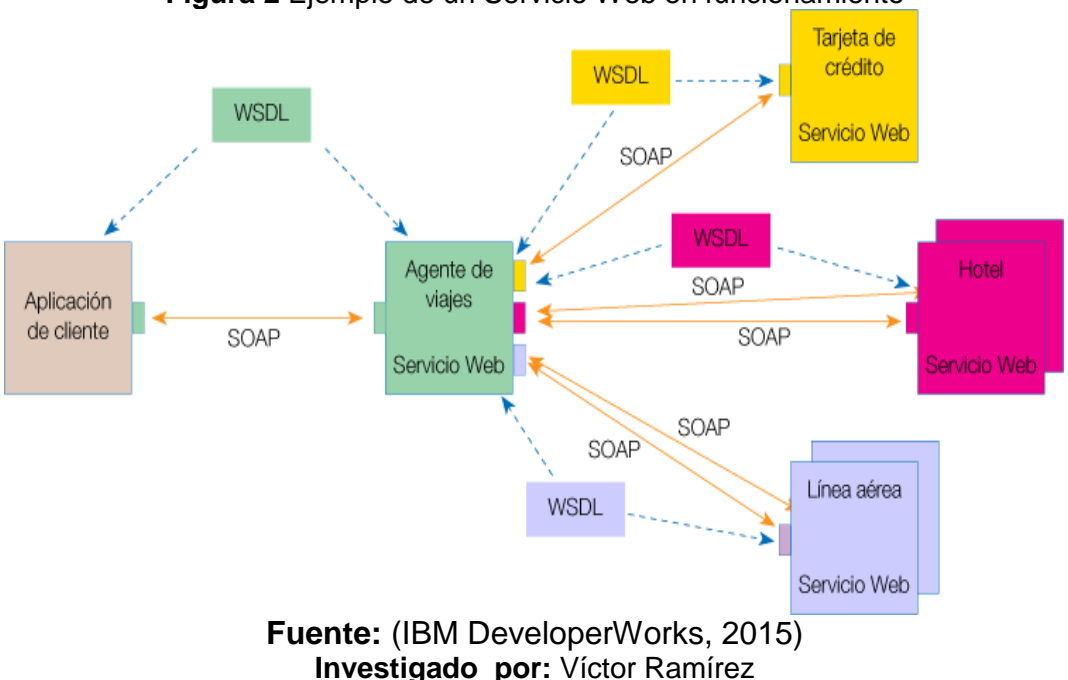

# **Figura 2** Ejemplo de un Servicio Web en funcionamiento

#### <span id="page-9-3"></span>**2.1.7. POSTGRESQL**

"PostgreSQL es un sistema de gestión de bases de datos objeto-relacional, distribuido bajo licencia BSD y con su código fuente disponible libremente. Es el sistema de gestión de bases de datos de código abierto más potente del mercado y en sus últimas versiones no tiene nada que envidiarle a otras bases de datos comerciales" (PostgreSQL-es, 2013).

<span id="page-10-4"></span>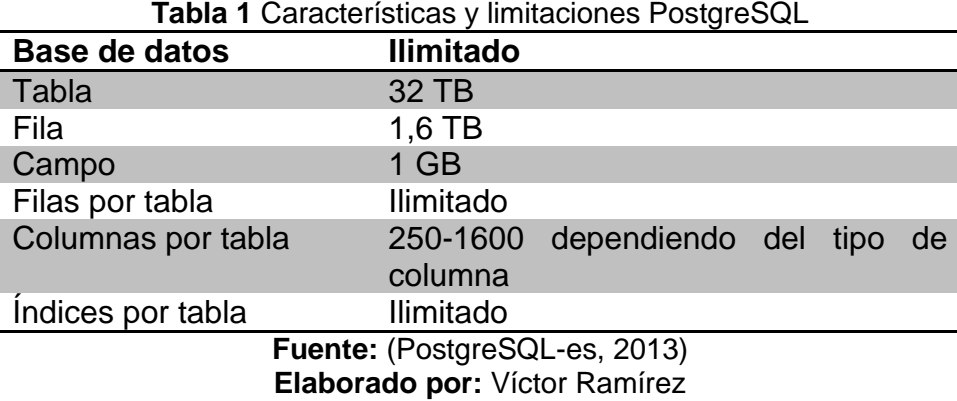

#### <span id="page-10-0"></span>**2.1.8. ECLIPSE Y NETBEANS**

Son Entornos de Desarrollo Integrado hechos principalmente para el desarrollo con el lenguaje de programación java que disponen de un conjunto de componentes o herramientas para el diseño gráfico y un editor de texto.

#### <span id="page-10-1"></span>**2.1.9. JDK (JAVA DEVELOPMENT TOOLS)**

JDK, es el software que provee herramientas de desarrollo y sirve como base para la creación de programas en Java.

#### <span id="page-10-2"></span>**2.1.10. METODOLOGÍA DE DESARROLLO**

"Una metodología es una colección de procedimientos, técnicas, herramientas y documentos auxiliares que ayudan a los desarrolladores de software en sus esfuerzos por implementar nuevos sistemas de información. Una metodología está formada por fases, cada una de las cuales se puede dividir en sub-fases, que guiarán a los desarrolladores de sistemas a elegir las técnicas más apropiadas en cada momento del proyecto y también a planificarlo, gestionarlo, controlarlo y evaluarlo" (Yohn D Amaya, 2013).

#### <span id="page-10-3"></span>**2.1.11. METODOLOGÍA MOBILE-D**

"Mobile-D es una metodología para el desarrollo ágil de software. Se divide en cinco periodos o fases: exploración, iniciación, producción, estabilización y prueba del sistema" (Electronics-AGILE).

#### <span id="page-10-5"></span>**Figura 3** Fases Metodología Mobile-D **MOBILE-D INITIALIZE SYSTEM EXPLORE STABILIZE PRODUCTIONIZE** (0 ITERATION) **TEST & FIX Fuente:** (Agile, 2008)

**Investigado por:** Víctor Ramírez

#### <span id="page-11-0"></span>**2.2. MARCO METODOLÓGICO**

### <span id="page-11-1"></span>**2.2.1. FASE DE EXPLORACIÓN**

#### **2.2.1.1. DEFINICIÓN Y FUNCIONALIDADES DEL PROYECTO**

Para los procesos asociados a la Organización se debe diseñar una base de datos que permita lo siguiente:

- $\checkmark$  Registrar terminales.
- $\checkmark$  Registrar el servicio que ofrece cada terminal.
- $\checkmark$  Registrar personal de la empresa.
- $\checkmark$  Registrar los sueldos de cada empleado.
- $\checkmark$  Registrar los viajes que ofrece la empresa.
- $\checkmark$  Generar comprobantes o boletos por el servicio adquirido.
- $\checkmark$  Registrar la cancelación de los boletos.
- $\checkmark$  Registrar usuarios con su debido tipo.

#### <span id="page-11-2"></span>**2.2.2. FASE DE INICIALIZACIÓN**

- $\checkmark$  Instalación del JDK. Disponible en: http://www.oracle.com/technetwork/java/javase/downloads/index.html
- $\checkmark$  Instalación y configuración de Eclipse y ADT para desarrollo de la aplicación. Documentación oficial disponible en:
	- http://developer.android.com/intl/es/sdk/installing/installing-adt.html
- $\checkmark$  Instalación de Netbeans para crear el web service. Disponible en: https://netbeans.org/downloads/.
- $\checkmark$  Instalación del Gestor de Base de Datos PostgreSQL. Disponible en: http://www.enterprisedb.com/products-services-training/pgdownload#windows

#### <span id="page-11-3"></span>**2.2.3. FASE DE PRODUCCIÓN Y ESTABILIZACIÓN**

Siguiendo las funcionalidades mencionadas en la fase de exploración, se ha diseñado la base de datos con las siguientes entidades o tablas:

- $\checkmark$  Entidad-Detalle: Las tablas Entidad y Detalle permiten normalizar la base de datos disminuyendo el número de tablas que tengan el mismo número de campos y su tipo de dato, ejemplo: para guardar cargos, departamentos, ciudades, estados, países, etc.
- $\checkmark$  Terminal
- $\checkmark$  Persona-Empleado-Cliente: La tabla Persona se utiliza para evitar la redundancia de datos, es decir para casos en los cuales una persona pueda ser empleado y cliente a la vez.
- $\checkmark$  SueldoMensual: Almacenar el sueldo de cada mes de cada empleado.
- $\checkmark$  Viaje: Almacena los distintos viajes que realiza la cooperativa.
- $\checkmark$  CmpbteVenta: Almacena los boletos vendidos por transporte de pasajeros y envío de encomiendas.
- $\checkmark$  Pago: Almacena el pago realizado por los clientes para cancelar un boleto.
- <span id="page-11-4"></span> $\checkmark$  Equipo: Registra los equipos que se encuentran en cada terminal.

<span id="page-12-0"></span>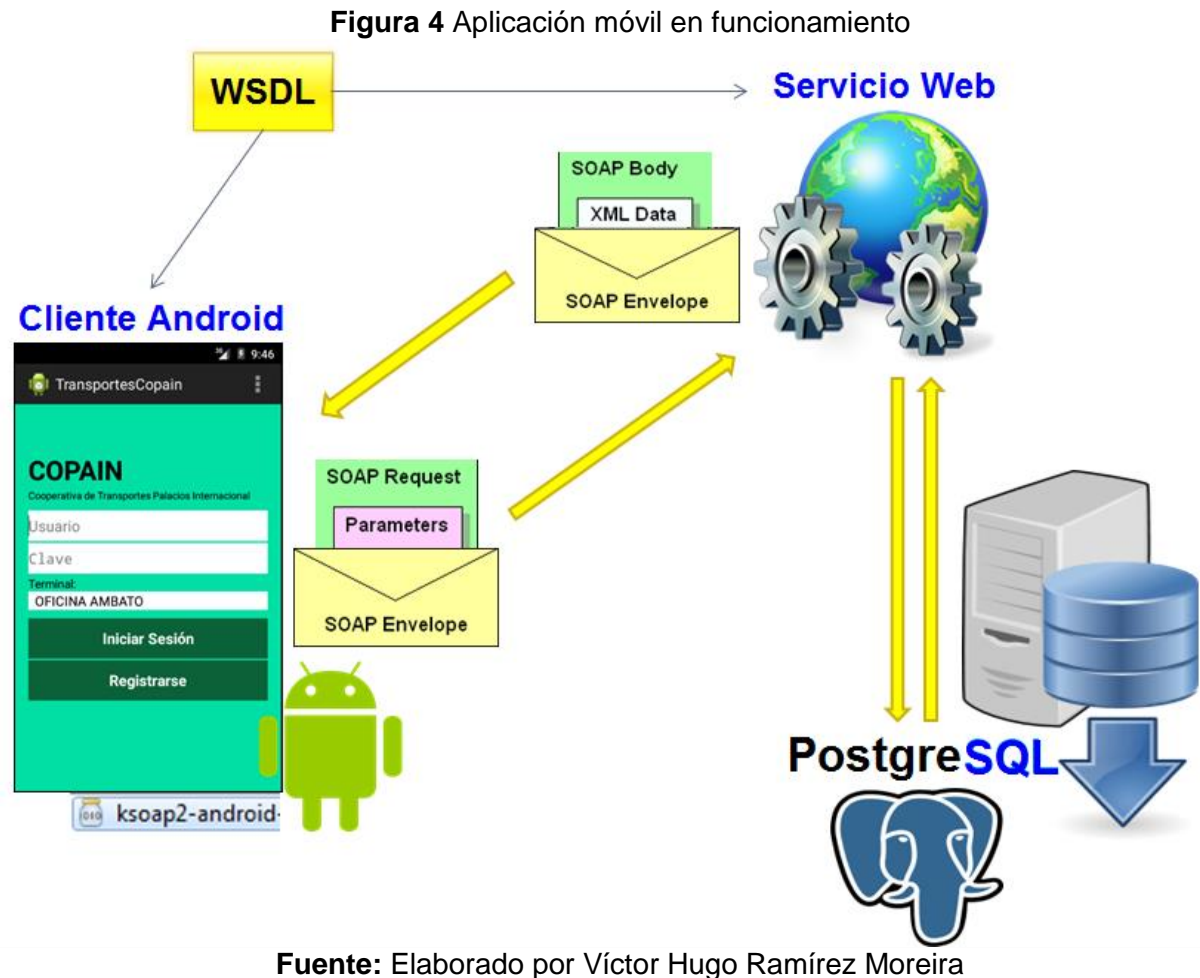

**Elaborado por:** Víctor Ramírez

El gráfico (Figura 4) muestra el funcionamiento de la aplicación móvil, las tecnologías que usa y el medio de comunicación que establece para conectarse a la base de datos.

El cliente (dispositivo Android) contiene la interfaz con la que interactúa el usuario. Para cada evento o acción ejecutada en este, se realiza una petición a un servicio web indicándole el método o función a ejecutar con sus debidos parámetros. El servicio web ejecuta dicha función que contienen bloques de código que permiten realizar tareas específicas, establece conexión con la base de datos y retorna los datos en formato xml.

#### **2.2.4. FASE DE PRUEBAS**

Se realizaron pruebas para garantizar el correcto almacenamiento y funcionamiento d la Base de datos:

**Pruebas de Integridad:** Se garantiza que ciertos campos (datos) cumplan condiciones obligatorias para su almacenamiento, ejemplo: el sueldo de un empleado debe ser mayor a 0.

**Pruebas de Redundancia e Inconsistencia de Datos:** Se garantiza que no existan datos redundantes, ejemplo: Persona-Empleado-Cliente evita que una persona que es empleado y cliente a la vez almacene los mismos datos en cada entidad (tabla), ya que los datos comunes se almacenan en la tabla Persona una sola vez.

**Pruebas de Concurrencia:** Garantiza la ejecución de varias transacciones de manera concurrente, es decir actualizar datos simultáneamente.

#### <span id="page-14-0"></span>**3. RESULTADOS**

Siguiendo el ciclo de desarrollo del proyecto que indica la metodología ágil utilizada, en la primera fase que es de exploración se obtuvo los requerimientos necesarios para la estructuración de los datos y poder realizar el diseño de la base de datos para el almacenamiento de los mismos.

En la segunda fase que es de Iniciación del proyecto se realizó la instalación de las herramientas necesarias para el diseño de la base de datos y el desarrollo de la aplicación móvil.

Siguiendo el orden de ejecución de las fases, se procedió a realizar el diseño de la base de datos con las entidades (tablas) mencionadas en la fase de Producción (ver Anexo, figura 4 y 5) y como primer paso para el desarrollo de la aplicación móvil, se creó un usuario administrador para realizar la conexión.

Para la ejecución de la aplicación móvil se presentan las siguientes pantallas:

- $\checkmark$  Al abrir la aplicación se presentará una pantalla de inicio de sesión (ver Anexo Figura 6) en la cual podrá ingresar sus datos para acceder. En caso de no tener usuario y clave deberá registrarse llenando todos los datos requeridos en pantalla (ver Anexo Figura 7).
- $\checkmark$  Una vez que haya iniciado sesión podrá visualizar los viajes disponibles (ver Anexo Figura 8) y el tipo de servicio ofrecido por la oficina seleccionada.
- $\checkmark$  Para generar el pago deberá ingresar el tipo de pago y los datos requeridos en pantalla (ver Anexo Figura 9).

#### <span id="page-15-0"></span>**4. CONCLUSIONES**

 El desarrollo de la aplicación móvil para la automatización de la venta de boletos y envió de encomiendas se pudo finalizar con éxito, ya que la metodología de desarrollo de software utilizada, conjuntamente con las herramientas para el diseño y desarrollo de la aplicación móvil permitieron optimizar el proceso desde la obtención de requerimientos hasta la solución brindada a la problemática presentada para cumplir con el objetivo y poder realizar el registro de terminales, servicios, empleados, viajes, equipos, usuarios, control de viajes realizados por cada usuario, generación de comprobantes y cancelación de los mismos.

De esta manera se puede brindar mayor satisfacción a los empleados de la organización por contar con una herramienta moderna totalmente funcional, y mucho más a los usuarios que adquieren estos servicios de manera más fácil y rápida.

#### <span id="page-16-0"></span>**5. REFERENCIAS BILIOGRÁFICAS**

*Android OS. (Octubre de 2015). Android OS Documentation. Recuperado el 15 de Octubre de 2015 de: https://media.readthedocs.org/pdf/androidos/latest/androidos.pdf.* IBM DeveloperWorks. Introducción a SOA y servicios web. Recuperado el 15 de *Octubre de 2015 de: http://www.ibm.com/developerworks/ssa/webservices/newto/index.html.*

*PostgreSQL-es. (2013). Introducción a PostgreSQL. Recuperado el 15 de Octubre de 2015 de: http://www.postgresql.org.es/sobre\_postgresql.*

*Yohn D Amaya, (2013). Metodologías ágiles en el desarrollo de aplicaciones para dispositivos móviles. Recuperado el 15 de Octubre de: http://www.uelbosque.edu.co/sites/default/files/publicaciones/revistas/revista\_tecnologia /volumen12\_numero2/12Articulo\_Rev-Tec-Num-2.pdf.*

*Electronics-AGILE. Agile Software Technologies. Recuperado el 15 de octubre de 2015 de: http://agile.vtt.fi/mobiled.html.*

W3C Recommendation, Web Services Description Language (WSDL). Recuperado el *15 de octubre de 2015 de: http://www.w3.org/TR/wsdl20/.*

*W3C Recommendation, SOAP. Recuperado el 15 de octubre de 2015 de: http://www.w3.org/TR/soap12-part1/.*

*AGILE – SOFTWARE TECHNOLOGIES RESEARCH PROGRAMME. Recuperado el 15 de octubre de 2015 de: http://agile.vtt.fi/mobiled.html.*

#### **6. ANEXOS**

<span id="page-17-1"></span><span id="page-17-0"></span>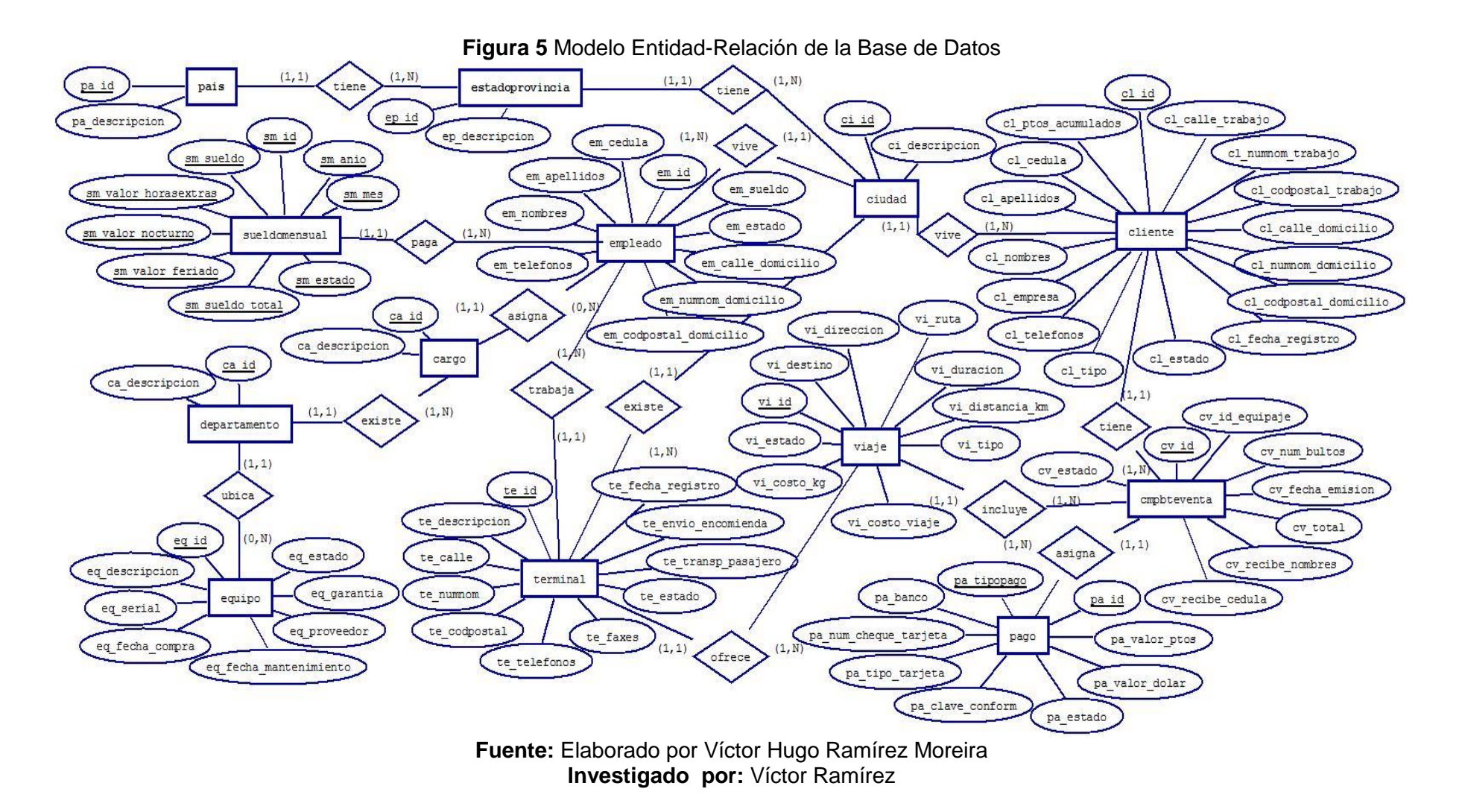

<span id="page-18-0"></span>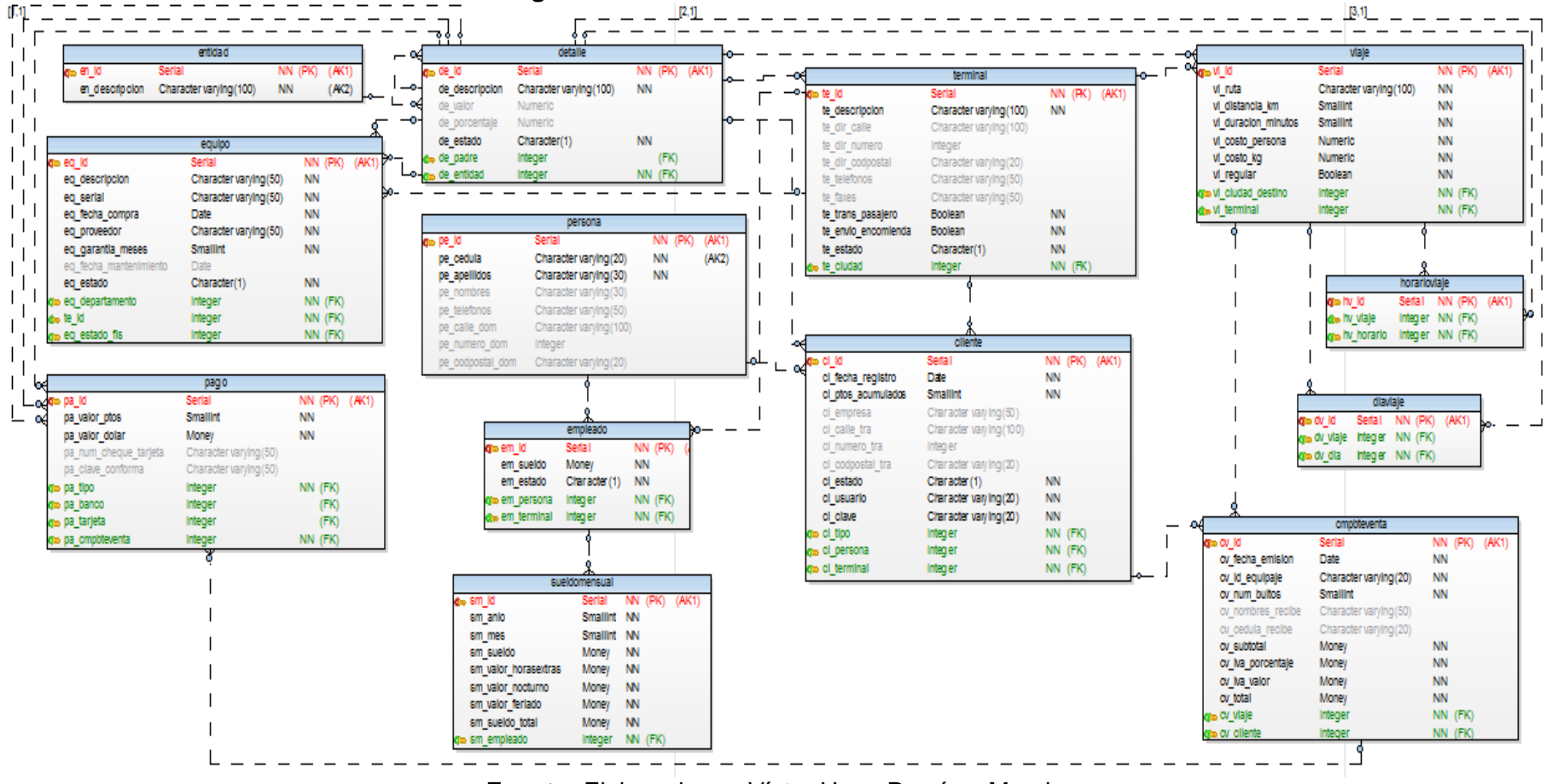

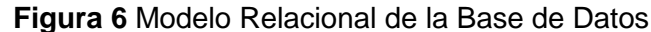

**Fuente:** Elaborado por Víctor Hugo Ramírez Moreira **Elaborado por:** Víctor Ramírez

#### **Figura 7** Pantalla de Inicio de Sesión

<span id="page-19-0"></span>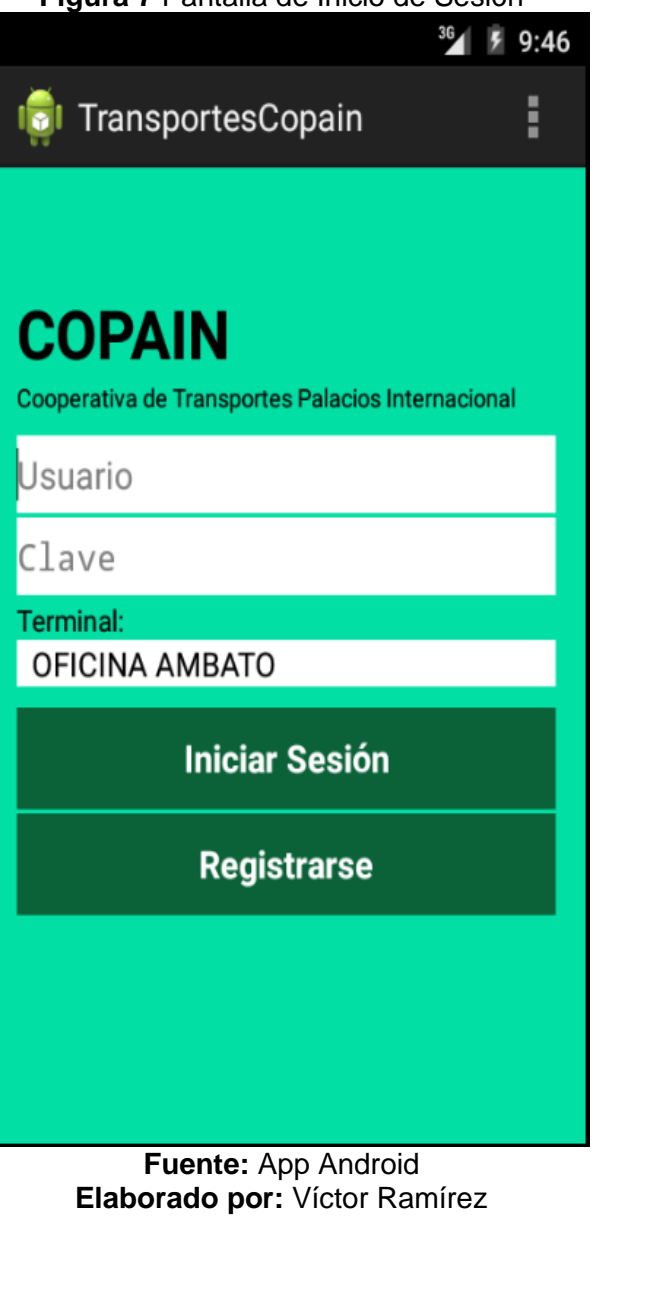

<span id="page-19-1"></span>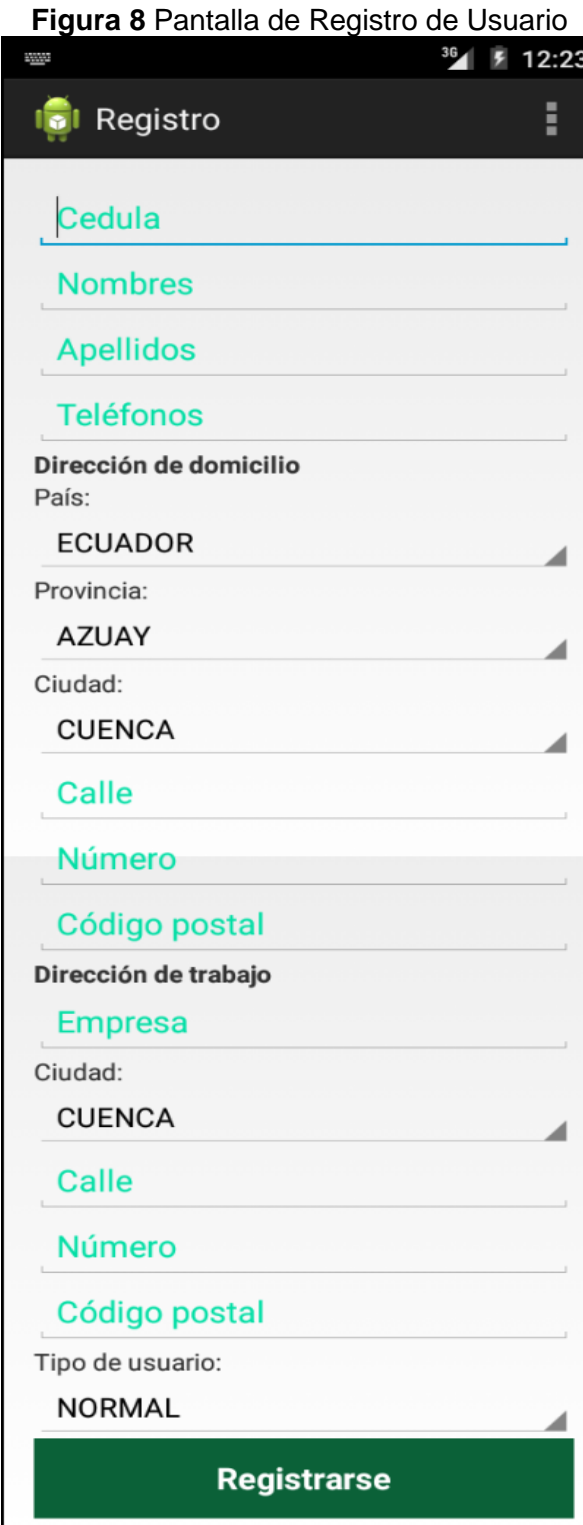

**Fuente:** App Android **Elaborado por:** Víctor Ramírez <span id="page-20-0"></span>**Figura 9** Pantalla Principal (viajes) **Figura 10** Pantalla de Pago

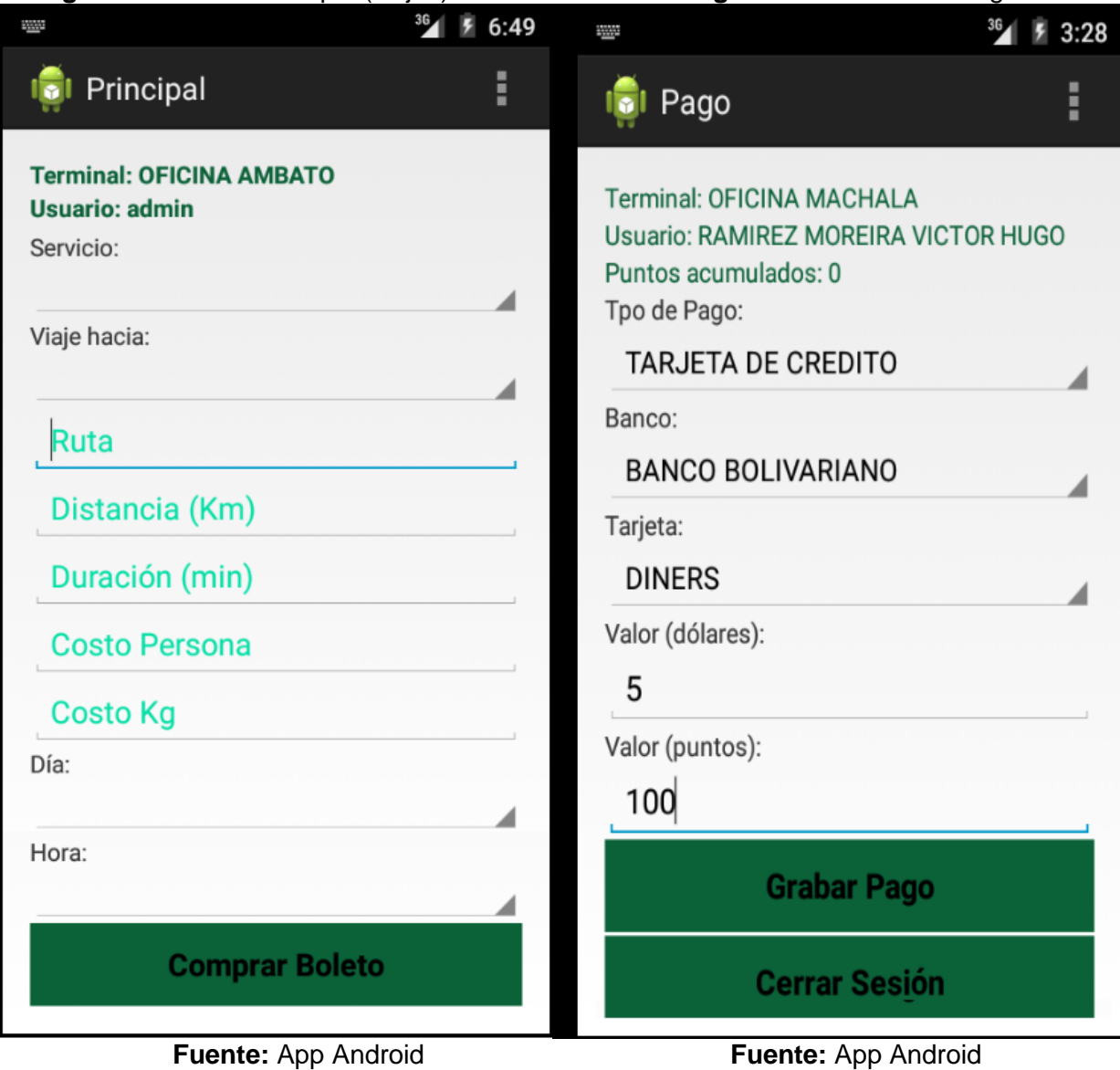

 **Elaborado por:** Víctor Ramírez **Elaborado por:** Víctor Ramírez

# URKUND

# **Urkund Analysis Result**

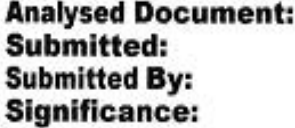

RAMIREZ MOREIRA VICTOR HUGO.docx (D16430353) 2015-11-27 20:42:00 vhrm.ing15@outlook.com 9%

Sources included in the report:

edwin paredes complexivo.docx (D16400126)<br>https://as02matic.wordpress.com/

Instances where selected sources appear:

3

Ing. Mariuxi Paola Zea Ordoñez C.I. No. 0702801598